# Chapitre 16b

# Circuits RLC parallèles

# Sommaire

- Montage parallèle en courant alternatif
- Conductance, admittance et suceptance
- Impédance Z
- Circuit RL et RC parallèles
- Circuits bouchons
- Exercices

# **Introduction**

# Circuits RC et RL parallèle

A l'inverse des circuits série, les circuits parallèles présentent une grande impédance pour la fréquence de résonance.

Lors de l'étude des circuits de résistances en parallèle, nous avons utilisé la conductance G pour déterminer la résistance équivalente du circuit. Cette méthode nous permet de simplifier les calculs et de mieux en comprendre le comportement.

# Conductance, admittance et susceptance

Contrairement aux circuits séries, dans les circuits parallèles, la tension est commune à tous les éléments et le courant est réparti dans les différentes branches du circuit.

Pour déterminer la conductance totale d'un circuit parallèle, nous additionnons les conductances de chacune des branches. La résistance équivalente du circuit sera égale à l'inverse de la conductance totale. Cette méthode simplifie les calculs et nous pouvons l'appliquer aux circuits RC, RL et RLC parallèle.

Nous parlons de :

#### Conductance G :

facilité qu'a une résistance (ou un ensemble de résistances) de laisser passer le courant lorsqu'une tension lui est appliquée.

#### Susceptance B :

facilité qu'a un élément réactif (ou un ensemble de réactances) à laisser passer le courant lorsqu'une tension alternative lui est appliquée.

#### Admittance Y :

facilité qu'a un circuit composé d'éléments résistifs et réactifs à laisser passer le courant lorsqu'une tension alternative lui est appliquée, en tenant compte du déphasage entre U et I.

 $G = \frac{1}{R}$  [S]

$$
B_L = \frac{1}{X_L} \qquad [S]
$$

$$
B_C = \frac{1}{X_C} \qquad [S]
$$

 $Y = \frac{1}{7}$  [S]

Remarque : G, B et Y s'expriment en siemens [S]

### Circuits RL parallèle

Soit un circuit composé d'une résistance et d'une bobine:

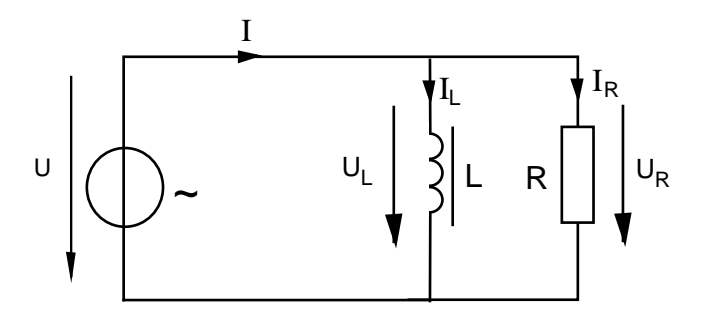

Pour mieux comprendre le comportement de ce circuit, il est indispensable de tracer le diagramme vectoriel. Comme nous sommes en parallèle, la valeur commune à tous les éléments est la tension et nous l'utiliserons comme référence pour le diagramme (il s'agit d'un choix arbitraire) .

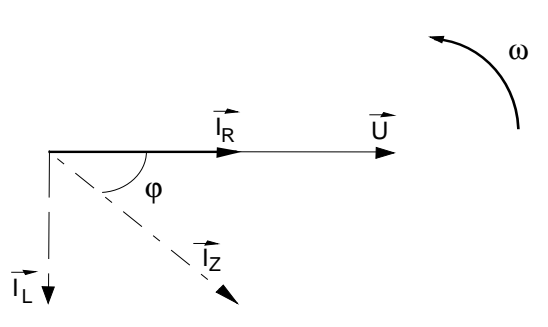

#### Constations :

- la résistance ne déphase pas le courant  $I_R$
- la bobine provoque un retard de 90  $[°]$  du courant  $I_L$  par rapport à la tension.
- le courant total  $I_z$  est en retard par rapport à la tension.

Par analogie nous pouvons tracer le diagramme suivant :

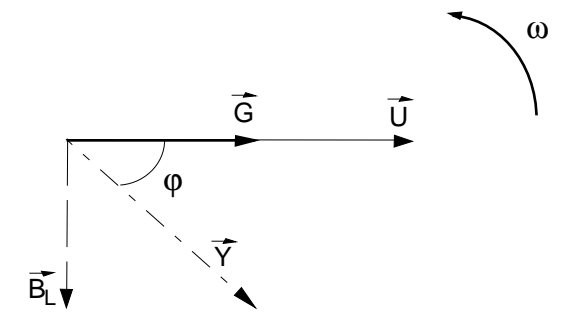

Le courant étant inversement proportionnel à la résistance et à la réactance, nous devons utiliser la conductance G et la susceptance B.

Le vecteur résultant du diagramme correspond à l'admittance Y du circuit.

Relations :

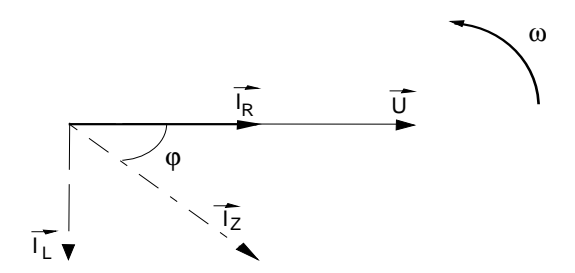

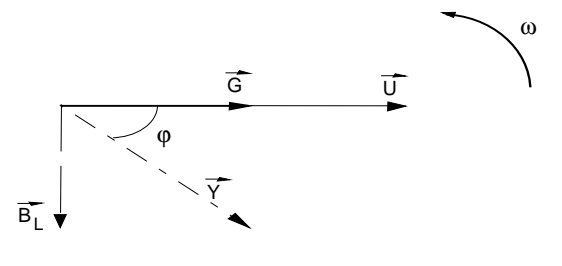

Par Pythagore :

$$
I_z = \sqrt{I_R^2 + I_L^2}
$$
 
$$
Y = \sqrt{G^2 + B_L^2}
$$

Nous savons que :

$$
I_z = \frac{U_z}{Z} \qquad I_R = \frac{U_R}{R} \qquad I_L = \frac{U_L}{\omega \cdot L} \qquad Y = \frac{1}{Z} \qquad G = \frac{1}{R} \qquad B_L = \frac{1}{\omega \cdot L}
$$

Nous pouvons donc écrire :

$$
\frac{U_z^2}{Z^2} = \frac{U_R^2}{R^2} + \frac{U_L^2}{\omega^2 \cdot L^2}
$$
\n
$$
\frac{1}{Z^2} = \frac{1}{R^2} + \frac{1}{\omega^2 \cdot L^2}
$$

La tension est commune sur les éléments:

$$
\frac{1}{Z^2} = \frac{1}{R^2} + \frac{1}{\omega^2 \cdot L^2}
$$
\n
$$
\frac{1}{Z^2} = \frac{1}{R^2} + \frac{1}{\omega^2 \cdot L^2}
$$

La formule finale de l'impédance est :

$$
Z = \frac{1}{\sqrt{\frac{1}{R^2} + \frac{1}{X_L^2}}}
$$
 
$$
Z = \frac{1}{\sqrt{\frac{1}{R^2} + \frac{1}{X_L^2}}}
$$

Calcul de l'angle de déphasage :

$$
\cos \varphi = \frac{I_R}{I_z} \qquad \qquad \cos \varphi = \frac{G}{Y}
$$

$$
\cos \varphi = \frac{\frac{1}{R}}{\frac{1}{Z}}
$$
 
$$
\cos \varphi = \frac{Z}{R}
$$

$$
\varphi = \cos^{-1} \left| \frac{I_R}{I_z} \right| \qquad \qquad \varphi = \cos^{-1} \left| \frac{G}{Y} \right| \qquad \varphi = \cos^{-1} \left| \frac{Z}{R} \right|
$$

# Exemple

Un circuit est composé d'une résistance de 220 [Ω] et d'une bobine de 150[mH]. Il est raccordé sur une source de 100 [V] dont la fréquence est de 160 [Hz]

Calculer l'impédance, tous les courants ainsi que l'angle de déphasage.

Données :  $R = 220$  [Ω]  $L = 150$  [mH]  $U = 100$  [V]  $f = 160$  [Hz]  $Inconnues: Z I I<sub>R</sub> I<sub>L</sub>  $\varphi$ </u>$ 

$$
\begin{aligned}\n\text{Relationship:} \qquad G &= \frac{1}{R} \qquad B_L = \frac{1}{\omega \cdot L} \qquad Y = \sqrt{G^2 + B_L^2} \qquad Z = \frac{1}{\sqrt{\frac{1}{R^2} + \frac{1}{X_L^2}}} \\
I_R &= \frac{U_R}{R} \qquad I_L = \frac{U_L}{\omega \cdot L} \qquad I_z = \sqrt{I_R^2 + I_L^2} \\
\varphi &= \cos^{-1} \left| \frac{I_R}{I} \right| \qquad \varphi = \cos^{-1} \left( \frac{Z}{R} \right)\n\end{aligned}
$$

Diagrammes vectoriels :

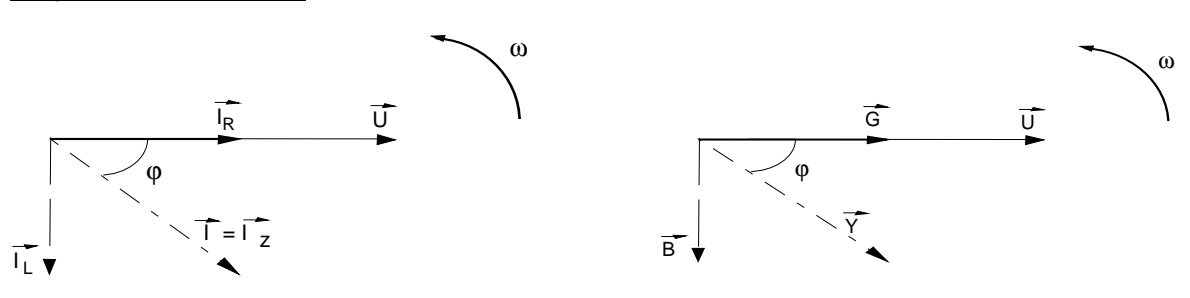

Calcul de la conductance et de la susceptance :

$$
G = \frac{1}{R} = \frac{1}{220} = 4.54 \, [\text{mS}] \qquad B_L = \frac{1}{\omega \cdot L} = \frac{1}{2 \cdot \pi \cdot 160 \cdot 150 \cdot 10^{-3}} = 6.63 \, [\text{mS}]
$$

Calcul de l'admittance :

$$
Y = \sqrt{G^2 + B_L^2} = \sqrt{(4.54 \cdot 10^{-3})^2 + (6.63 \cdot 10^{-3})^2} = 8.037 \, [\text{mS}]
$$

Calcul de l'impédance :

$$
Z = \frac{1}{Y} = \frac{1}{8.037 \cdot 10^{-3}} = 124.43 \, [\Omega]
$$

Vérification du résultat :

$$
Z = \frac{1}{\sqrt{\frac{1}{R^2} + \frac{1}{X_L^2}}} = \frac{1}{\sqrt{\frac{1}{220^2} + \frac{1}{\left(2 \cdot \pi \cdot 160 \cdot 150 \cdot 10^{-3}\right)^2}}} = 124.38 \, [\Omega]
$$

Calcul du courant total :

$$
I_Z = \frac{U}{Z} = \frac{100}{124.43} = 803.67 \text{ [mA]}
$$
  

$$
I_Z = U \cdot Y = 100 \cdot 8.037 \cdot 10^{-3} = 803.7 \text{ [mA]}
$$

Calcul des courants  $I_R$  et  $I_L$ :

$$
I_R = \frac{U_R}{R} = \frac{100}{220} = 454.55 \text{ [mA]}
$$

$$
I_L = \frac{U_L}{\omega \cdot L} = \frac{100}{2 \cdot \pi \cdot 160 \cdot 150 \cdot 10^{-3}} = 663.15 \text{ [mA]}
$$

Vérification du calcul des courants :

$$
I = \sqrt{I_R^2 + I_L^2} = \sqrt{(454.55 \cdot 10^{-3})^2 + (663.15 \cdot 10^{-3})^2} = 803.97 \, [mA]
$$

Calcul de l'angle de déphasage

$$
\varphi = \cos^{-1} \left| \frac{I_R}{I} \right| = \cos^{-1} \left( \frac{454.55 \cdot 10^{-3}}{803.67 \cdot 10^{-3}} \right) = 55.56 \, I^\circ \, J
$$
\n
$$
\varphi = \cos^{-1} \left| \frac{Z}{R} \right| = \cos^{-1} \left( \frac{124.43}{220} \right) = 55.56 \, I^\circ \, J
$$

# Circuits RC parallèle :

Soit un circuit composé d'une résistance et d'un condensateur :

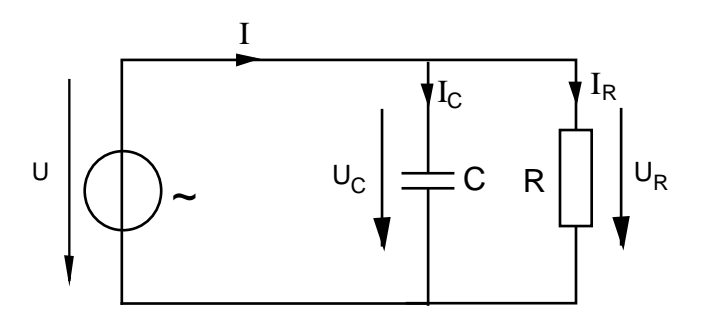

Pour mieux comprendre le comportement de ce circuit, il est indispensable de tracer le diagramme vectoriel. Comme nous sommes en parallèle, la valeur commune à tous les éléments est la tension et nous l'utiliserons comme référence pour le diagramme (il s'agit d'un choix arbitraire) .

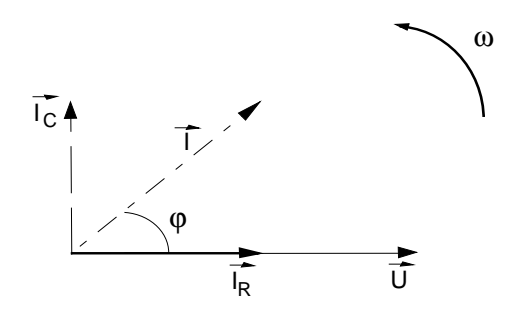

#### Constations :

- $\bullet$  la résistance ne déphase pas le courant  $I_R$
- le condensateur provoque une avance de 90 $[^{\circ}]$  du courant  $I_L$  par rapport à la tension.
- le courant total  $I_z$  est en avance par rapport à la tension.

Par analogie nous pouvons tracer le diagramme suivant :

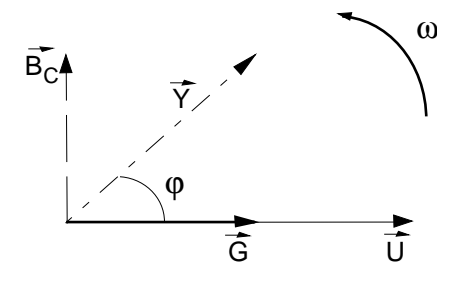

Le courant étant inversement proportionnel à la résistance et à la réactance, nous devons utiliser la conductance G et la susceptance B.

Le vecteur résultant du diagramme correspond à l'admittance Y du circuit.

Relations :

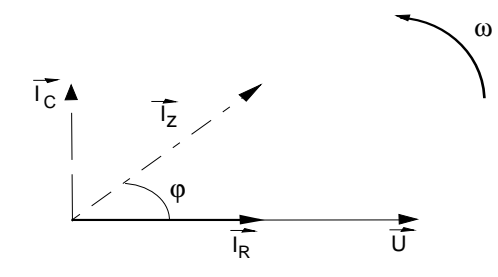

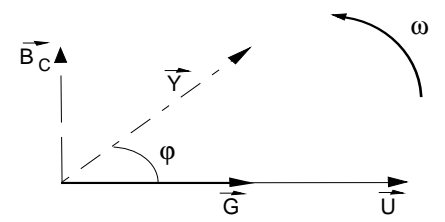

Par Pythagore

$$
I_z = \sqrt{I_R^2 + I_C^2}
$$
 
$$
Y = \sqrt{G^2 + B_C^2}
$$

Nous savons que :

$$
I_z = \frac{U_z}{Z} \qquad I_R = \frac{U_R}{R} \qquad I_C = \frac{U_C}{\frac{1}{\omega \cdot C}} = U_C \cdot \omega \cdot C \qquad Y = \frac{1}{Z} \qquad G = \frac{1}{R} \qquad B_C = \frac{1}{\frac{1}{\omega \cdot C}} = \omega \cdot C
$$

Nous pouvons donc écrire :

$$
\frac{U_z^2}{Z^2} = \frac{U_R^2}{R^2} + U_C^2 \cdot (\omega \cdot C)^2
$$
\n
$$
\frac{1}{Z^2} = \frac{1}{R^2} + \frac{1}{\frac{1}{(\omega \cdot C)^2}} = \frac{1}{R^2} + (\omega \cdot C)^2
$$

2

*C*

 $+$  (  $\omega$   $\cdot$ 

 $\frac{1}{2} + (\omega \cdot C)^2$ 

1

1 1  $2 - p^2$ 

 $=\frac{1}{2} + (\omega \cdot C)$ 

 $Z^2$  *R* 

*R*

1

*Z*

=

La tension est commune sur les éléments:

$$
\frac{1}{Z^2} = \frac{1}{R^2} + (\omega \cdot C)^2
$$

La formule finale de l'impédance est :

$$
Z = \frac{1}{\sqrt{\frac{1}{R^2} + (\omega \cdot C)^2}}
$$

Calcul de l'angle de déphasage :

$$
\cos \varphi = \frac{I_R}{I_Z}
$$
\n
$$
\cos \varphi = \frac{G}{Y}
$$
\n
$$
\cos \varphi = \frac{R}{1}
$$
\n
$$
\cos \varphi = \frac{Z}{R}
$$
\n
$$
\varphi = \cos^{-1} \left| \frac{I_R}{I_Z} \right|
$$
\n
$$
\varphi = \cos^{-1} \left| \frac{G}{Y} \right|
$$
\n
$$
\varphi = \cos^{-1} \left| \frac{Z}{R} \right|
$$
\n
$$
\varphi = \cos^{-1} \left| \frac{Z}{R} \right|
$$

# Exemple

Un circuit est composé d'une résistance de 220 [Ω] et d'un condensateur de 6.8 [µF]. Il est raccordé sur une source de 100 [V] dont la fréquence est de 160 [Hz]

Calculer l'impédance, tous les courants ainsi que l'angle de déphasage.

Données:

\n
$$
R = 220 \, [\Omega] \qquad C = 10 \, [\mu F] \qquad U = 100 \, [\text{V}] \qquad f = 160 \, [\text{Hz}]
$$
\nInconnues:

\n
$$
Z = \frac{1}{R} \qquad I_{R} = \frac{1}{\omega \cdot C} \qquad \phi
$$
\nRelationship:

\n
$$
G = \frac{1}{R} \qquad B_{C} = \frac{1}{\frac{1}{\omega \cdot C}} = \omega \cdot C \qquad Y = \sqrt{G^{2} + B_{C}^{2}} \qquad Z = \frac{1}{\sqrt{\frac{1}{R^{2}} + (\omega \cdot C)^{2}}}
$$
\n
$$
I_{R} = \frac{U_{R}}{R} \qquad I_{C} = \frac{U_{C}}{\frac{1}{\omega \cdot C}} = U_{C} \cdot \omega \cdot C \qquad I_{z} = \sqrt{I_{R}^{2} + I_{C}^{2}}
$$
\n
$$
\varphi = \cos^{-1}\left(\frac{I_{R}}{I_{z}}\right) \qquad \varphi = \cos^{-1}\left(\frac{Z}{R}\right)
$$

Diagrammes vectoriels :

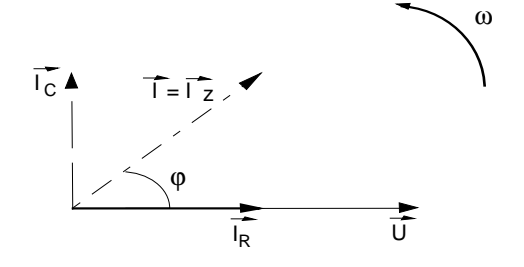

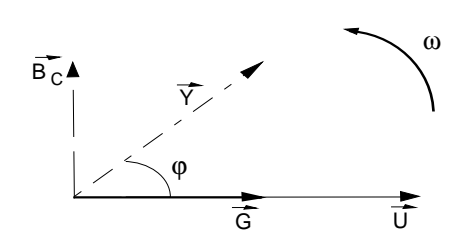

Calcul de la conductance et de la susceptance :

$$
G = \frac{1}{R} = \frac{1}{220} = 4.54 \, [mS] \qquad B_C = \omega \cdot C = 2 \cdot \pi \cdot 160 \cdot 6.8 \cdot 10^{-6} = 6.84 \, [mS]
$$

Calcul de l'admittance :

$$
Y = \sqrt{G^2 + B_C^2} = \sqrt{(4.54 \cdot 10^{-3})^2 + (6.84 \cdot 10^{-3})^2} = 8.21 \text{ [mS]}
$$

Calcul de l'impédance :

$$
Z = \frac{1}{Y} = \frac{1}{8.21 \cdot 10^{-3}} = 121.81 \, [\Omega]
$$

Vérification du résultat :

$$
Z = \frac{1}{\sqrt{\frac{1}{R^2} + \omega^2 \cdot C^2}} = \frac{1}{\sqrt{\frac{1}{220^2} + (2 \cdot \pi \cdot 160)^2 \cdot (6.8 \cdot 10^{-6})^2}} = 121.81 \, [\Omega]
$$

Calcul du courant total :

$$
I_Z = \frac{U_z}{Z} = \frac{100}{121.81} = 820.96 \text{ [mA]}
$$
  

$$
I_Z = U \cdot Y = 100 \cdot 8.21 \cdot 10^{-3} = 821 \text{ [mA]}
$$

Calcul des courants  $I_R$  et  $I_L$ :

$$
I_R = \frac{U}{R} = \frac{100}{220} = 454.55 \text{ [mA]}
$$
  

$$
I_C = U \cdot \omega \cdot C = 100 \cdot 2 \cdot \omega \cdot 160 \cdot 6.8 \cdot 10^{-6} = 683.61 \text{ [mA]}
$$

Vérification du calcul des courants :

$$
I = \sqrt{I_R^2 + I_L^2} = \sqrt{(454.55 \cdot 10^{-3})^2 + (663.61 \cdot 10^{-3})^2} = 820.93 \, [\text{mA}]
$$

Calcul de l'angle de déphasage

$$
\varphi = \cos^{-1}\left(\frac{I_R}{I}\right) = \cos^{-1}\left(\frac{454.55 \cdot 10^{-3}}{820.96 \cdot 10^{-3}}\right) = 56.38 \, I^\circ \, J
$$
\n
$$
\varphi = \cos^{-1}\left(\frac{Z}{R}\right) = \cos^{-1}\left(\frac{121.81}{220}\right) = 56.38 \, I^\circ \, J
$$

### Circuits bouchons

Les circuits RLC parallèle, sont souvent appelés circuits bouchons, car ils présentent une grande impédance pour f<sub>o</sub> et ils "empêchent" les signaux à cette fréquence d'accéder à une partie de circuit.

En électronique, les circuits bouchons sont utilisés pour "trier" différentes fréquences dans les chaînes audio (égaliser) ou dans les téléviseurs couleur (séparation des fréquences son, chrominance et luminance). En électricité, les circuits bouchons sont utilisés dans les télécommandes centralisées pour éviter une dispersion des fréquences pilotes sur le réseau.

# Caractéristiques d'un circuit bouchon :

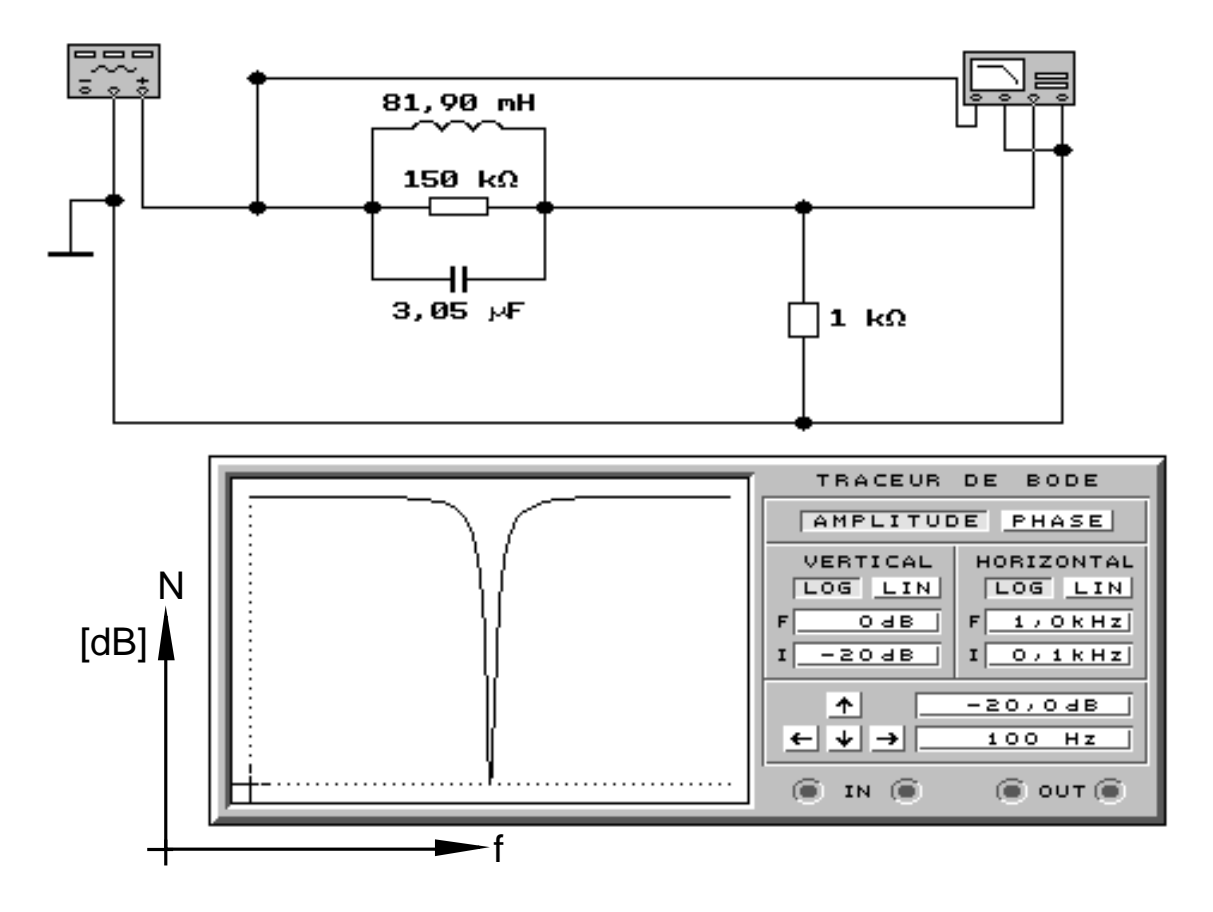

Pour mieux comprendre le fonctionnement des circuits bouchons, il est pratique de réaliser une mesure au laboratoire.

Le traceur de Bode nous permet de visualiser la tension de sortie du filtre bouchon en fonction de la fréquence du générateur.

Nous constatons que pour une certaine fréquence, le circuit oppose une grande impédance, ce qui crée la forte atténuation au milieu de la courbe.

# Etude du circuit bouchon RLC parallèle :

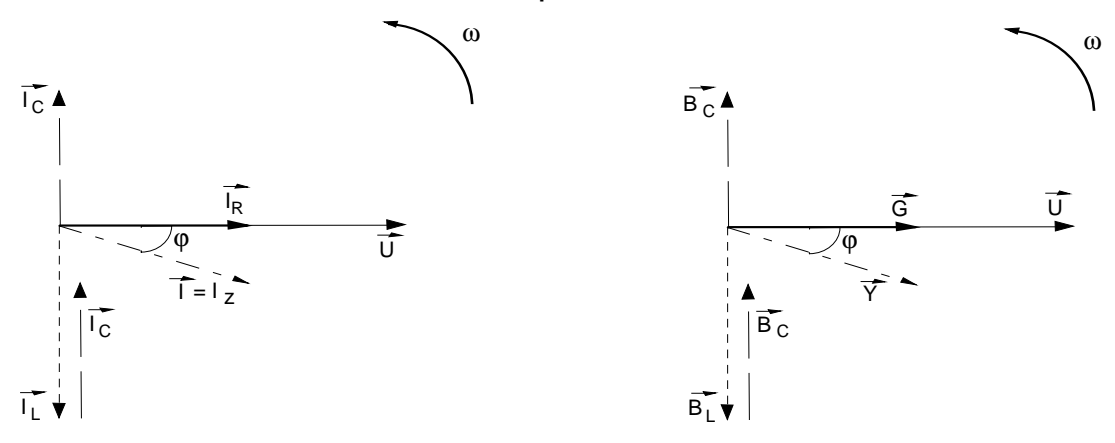

Remarque : Cette démonstration est réalisée avec un circuit à comportement inductif. Ce choix est arbitraire et la théorie qui est applicable à n'importe quel circuit RLC parallèle,

Par Pythagore

$$
I_z = \sqrt{I_R^2 + (I_L - I_C)^2}
$$
  
 
$$
Y = \sqrt{G^2 + (B_L - B_C)^2}
$$

Nous savons que :

$$
I = \frac{U}{Z} \qquad I_R = \frac{U}{R} \qquad Y
$$
  

$$
I_C = U \cdot \omega \cdot C \qquad I_L = \frac{U}{\omega \cdot L} \qquad B_C =
$$

Nous pouvons donc écrire :

$$
\frac{U_R^2}{Z^2} = \frac{U_R^2}{R^2} + \left| \frac{U^2}{(\omega \cdot L)^2} - U^2 \cdot (\omega \cdot C)^2 \right|
$$

La tension est commune sur les éléments:

$$
\frac{1}{Z^2} = \frac{1}{R^2} + \left(\frac{1}{(\omega \cdot L)^2} - (\omega \cdot C)^2\right)
$$

La formule finale de l'impédance est :

$$
Z = \frac{1}{\sqrt{\frac{1}{R^2} + \left(\frac{1}{(\omega \cdot L)^2} - (\omega \cdot C)^2\right)}}
$$

Calcul de l'angle de déphasage :

$$
\cos \varphi = \frac{I_R}{I_z}
$$

$$
\varphi = \cos^{-1} \left| \frac{I_R}{I_z} \right|
$$

$$
Y = \sqrt{G^2 + (B_L - B_C)^2}
$$

$$
I_R = \frac{U}{R}
$$
  
\n
$$
Y = \frac{1}{Z}
$$
  
\n
$$
B_C = \omega \cdot C
$$
  
\n
$$
B_L = \frac{1}{\omega \cdot L}
$$
  
\n
$$
B_L = \frac{1}{\omega \cdot L}
$$

$$
\frac{1}{Z^2} = \frac{1}{R^2} + \left| \frac{1}{(\omega \cdot L)^2} - (\omega \cdot C)^2 \right|
$$

$$
\frac{1}{Z^2} = \frac{1}{R^2} + \left(\frac{1}{(\omega \cdot L)^2} - (\omega \cdot C)^2\right)
$$

$$
Z = \frac{1}{\sqrt{\frac{1}{R^2} + \left(\frac{1}{(\omega \cdot L)^2} - (\omega \cdot C)^2\right)}}
$$

$$
\cos \varphi = \frac{G}{Y} \qquad \cos \varphi = \frac{Z}{R}
$$

$$
\varphi = \cos^{-1} |\frac{G}{Y}| \qquad \varphi = \cos^{-1} |\frac{Z}{R}|
$$

Electrotechnique / © Editions de la Dunanche /novembre 2000 11

### Exemple

Un circuit bouchon doit être intégré dans un appareil pour empêcher une fréquence de 38 [kHz] de perturber son fonctionnement. Pour réaliser ce filtre, une résistance de 56 [kΩ] , un condensateur de 4.7 [nF] et une bobine de 3 [mH] sont montés en parallèle. La tension présente à cet endroit est de 2.2 [V].

Calculer l'impédance du circuit bouchon, tous les courants ainsi que l'angle de déphasage pour la fréquence de 30 [kHz].

 $\underline{\text{Données :}}$  R = 56 [kΩ] L = 3 [mH] C = 4.7 [nF] U<sub>Z</sub> = 2.2 [V] f = 38 [kHz]  $Inconnues: Z I R I<sub>R</sub> I<sub>C</sub> I<sub>L</sub>  $\varphi$ </u>$ 

Relations :

$$
I = \frac{U_Z}{Z}
$$
  
\n
$$
I_R = \frac{U_R}{R}
$$
  
\n
$$
I_C = U_C \cdot \omega \cdot C
$$
  
\n
$$
I_L = \frac{U_L}{\omega \cdot L}
$$
  
\n
$$
Y = \frac{1}{Z}
$$
  
\n
$$
G = \frac{1}{R}
$$
  
\n
$$
B_C = \omega \cdot C
$$
  
\n
$$
B_L = \frac{1}{\omega \cdot L}
$$
  
\n
$$
Y = \sqrt{G^2 + (B_L - B_C)^2}
$$
  
\n
$$
Z = \frac{1}{\sqrt{R^2 + (J_L - I_C)^2}}
$$
  
\n
$$
\varphi = \cos^{-1} |\frac{I_R}{I_Z}|
$$
  
\n
$$
\varphi = \cos^{-1} |\frac{G}{Y}|
$$

Calcul de la conductance et des susceptances :

$$
G = \frac{1}{R} = \frac{1}{56 \cdot 10^3} = 17.86 \, [\,\mu\text{S}] \qquad B_C = \omega \cdot C = 2 \cdot \pi \cdot 38 \cdot 10^3 \cdot 4.7 \cdot 10^{-9} = 1.12 \, [\text{mS}]
$$
\n
$$
B_L = \frac{1}{\omega \cdot L} = \frac{1}{2 \cdot \pi \cdot 3 \cdot 10^{-3}} = 1.39 \, [\text{mS}]
$$

Calcul de l'admittance :

$$
Y = \sqrt{G^2 + (B_L - B_C)^2} = \sqrt{(17.86 \cdot 10^{-6})^2 + (1.39 \cdot 10^{-3} - 1.12 \cdot 10^{-3})^2} = 270.6 \, [\,\mu\text{S}]
$$

Calcul de l'impédance :

$$
Z = \frac{1}{Y} = \frac{1}{270.6 \cdot 10^{-6}} = 3.696 \, \text{ [k}\Omega \, \text{]}
$$

Vérification du résultat : (pour simplifier le calcul, nous utilisons  $X_c$  et  $X_L$ 

$$
X_C = \frac{1}{B_C} = \frac{1}{1.12 \cdot 10^{-3}} = 892.86 \text{ [}\Omega\text{]} \qquad X_L = \frac{1}{B_L} = \frac{1}{1.39 \cdot 10^{-3}} = 719.42 \text{ [}\Omega\text{]}
$$

$$
Z = \frac{1}{\sqrt{R^2} + |\frac{1}{X_C} - \frac{1}{X_L}|^2} = \frac{1}{\sqrt{(\frac{1}{56 \cdot 10^3})^2 + (\frac{1}{892.86} - \frac{1}{719.42})^2}} = 3.965 \text{ [k}\Omega\text{]}
$$

Calcul du courant total :

$$
I_Z = \frac{U_z}{Z} = \frac{2.2}{3965} = 595.32 \text{ [ }\mu\text{A]}
$$
\n
$$
I_Z = U \cdot Y = 2.2 \cdot 270.6 \cdot 10^{-6} = 595.32 \text{ [ }\mu\text{A]}
$$

Calcul des courants  $I_R$ ,  $I_C$  et  $I_L$ :

$$
I_R = \frac{U_R}{R} = \frac{2.2}{56 \cdot 10 \cdot 3} = 39.29 \text{ } [\mu \text{A}] \qquad I_C = U_C \cdot \omega \cdot C = 2.2 \cdot 2 \cdot \omega \cdot 38 \cdot 10^3 \cdot 4.7 \cdot 10^{-9} = 2.47 \text{ } [\text{mA}]
$$

$$
I_L = \frac{U_L}{\omega \cdot L} = \frac{2.2}{2 \cdot \pi \cdot 38 \cdot 10^3 \cdot 3 \cdot 10^{-3}} = 3.07 \text{ } [\text{mA}]
$$

Vérification du calcul des courants :

$$
I_z = \sqrt{I_R^2 + (I_C - I_L)^2} = \sqrt{(39.29 \cdot 10^{-6})^2 + (2.47 \cdot 10^{-3} - 3.07 \cdot 10^{-3})^2} = 601.28 \,\text{[µA]}
$$

Calcul de l'angle de déphasage

$$
\varphi = \cos^{-1} \left| \frac{I_R}{I_z} \right| = \cos^{-1} \left( \frac{39.29 \cdot 10^{-6}}{595.32 \cdot 10^{-6}} \right) = 86.21 \, \text{J}^{\circ} \, \text{J}
$$
\n
$$
\varphi = \cos^{-1} \left| \frac{Z}{R} \right| = \cos^{-1} \left( \frac{3965}{56 \cdot 10^3} \right) = 85.94 \, \text{J}^{\circ} \, \text{J}
$$

### Entraînement

- 1. Qu'est-ce qu'un circuit bouchon ?
- 2. Qu'est-ce que l'interconnexion et pourquoi est-elle réalisée ?
- 3. De quoi se compose un circuit bouchon ?
- 4. Que faut-il pour que nous obtenions la condition de résonance ?
- 5. Quel est le genre de couplage d'un circuit bouchon ?
- 6. Dessinez la courbe de l'impédance en fonction de la fréquence pour un circuit parallèle
- 7. Quel est le genre de couplage d'un point d'injection ?
- 8. Dessinez la courbe de l'impédance en fonction de la fréquence pour un circuit série.
- 1. Un circuit est composé d'une résistance de 1.5 [kΩ] , d'un condensateur de 560 [nF] et d'une bobine de 1.25 [µH] montés en parallèle et raccordés sur un générateur dont la fréquence vaut 18 [kHz] .Calculer la conductance, les susceptances des trois éléments
- 2. Une bobine et une résistance sont montées en parallèle sur un générateur 130 [V] 50 [Hz]. Pour les éléments, nous connaissons les valeurs suivantes :

 $R = 15 [\Omega]$  et  $X_L = 10 [\Omega]$ 

Tracer le diagramme vectoriel et calculer les valeurs de la bobine, de l'impédance, de la conductance, de la susceptance, ainsi que tous les courants et l'angle de déphasage.

3. Un condensateur et une résistance sont montés en parallèle sur un générateur 130 [V] / 50 [Hz]. Pour les éléments, nous connaissons les valeurs suivantes :

 $R = 15 [\Omega]$  et  $X_C = 22 [\Omega]$ 

Tracer le diagramme vectoriel et calculer la valeur du condensateur, de l'impédance, de la conductance, de la susceptance, ainsi que tous les courants et l'angle de déphasage.

4. Une source de tension de 60 [V] alimente un circuit parallèle constitué d'un condensateur de 2.5 [µF] et d'une bobine dont l'inductance et la résistance sont respectivement, 260 [mH] et 15 [Ω].

Calculer la fréquence de résonance du circuit.

5. Calculer pour quelle fréquence de résonance est dimensionné un récepteur de TC dont le montage du circuit RLC série est composé des éléments suivants :.

 $R = 4$  [ $\Omega$ ] L = 45 [mH] C = 16 [ $\mu$ F].

Calculer la tension que devra supporter la capacité si le courant de télécommande est de 400 [mA].

6. Un circuit bouchon d'un distributeur doit être installé provisoirement sur un autre réseau. Ses caractéristiques sont :  $X_1 = 20$   $\Omega$  for  $f_0 = 317$  [Hz]

Quelles solutions proposez-vous ?

7. Montrer par le calcul et le diagramme vectoriel, si le circuit proposé est en résonance pour la fréquence donnée.

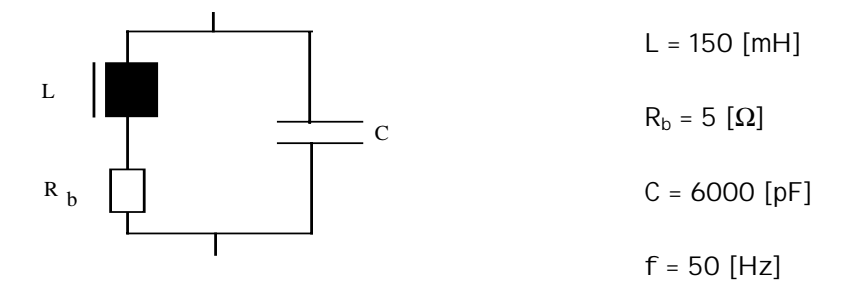

- 8. Calculer les courant circulant dans les différents composants du circuit de l'exercice 7, à 50 [Hz], à 1000 [Hz], à 0 [Hz] et à la fréquence de résonance  $f_0$ , si le courant  $I_c = 829.4$  [µA] à 100 [Hz].
- 5. Montrer par le calcul et le diagramme vectoriel, si le circuit proposé est en résonance pour la fréquence donnée.

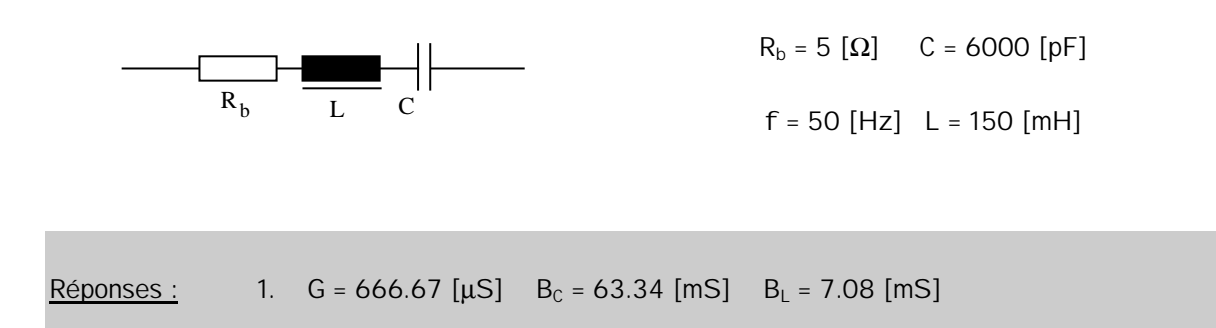